### Dbbuild, NRL, StationXML

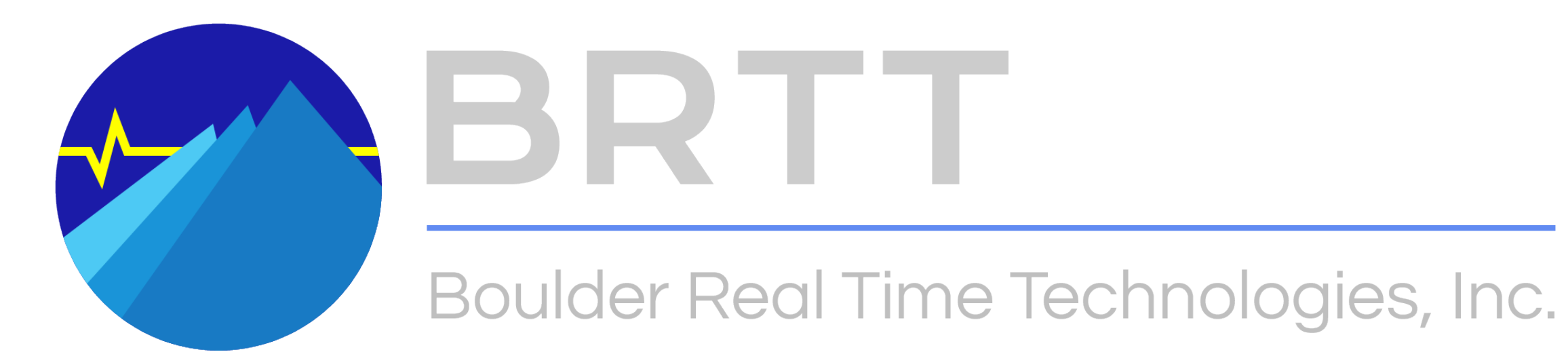

Frank Vernon Trieste Antelope User Group Meeting 2024 June 5

### Dbbuild

- Program to build metadata for CSS 3.0 databases
- Batch and Interactive mode
- Tested on many different networks
- Builds dbmaster from sensor and data logger parameter files using a library of known responses
- Data logger parameter to handle complexities of data loggers
- Integrates three component sensors into dbmaster
- Integrates broadband and strong motion sensors into dbmaster
- Library of sensors and dataloggers currently does not encompass all known instrumentation

### Dbbuild

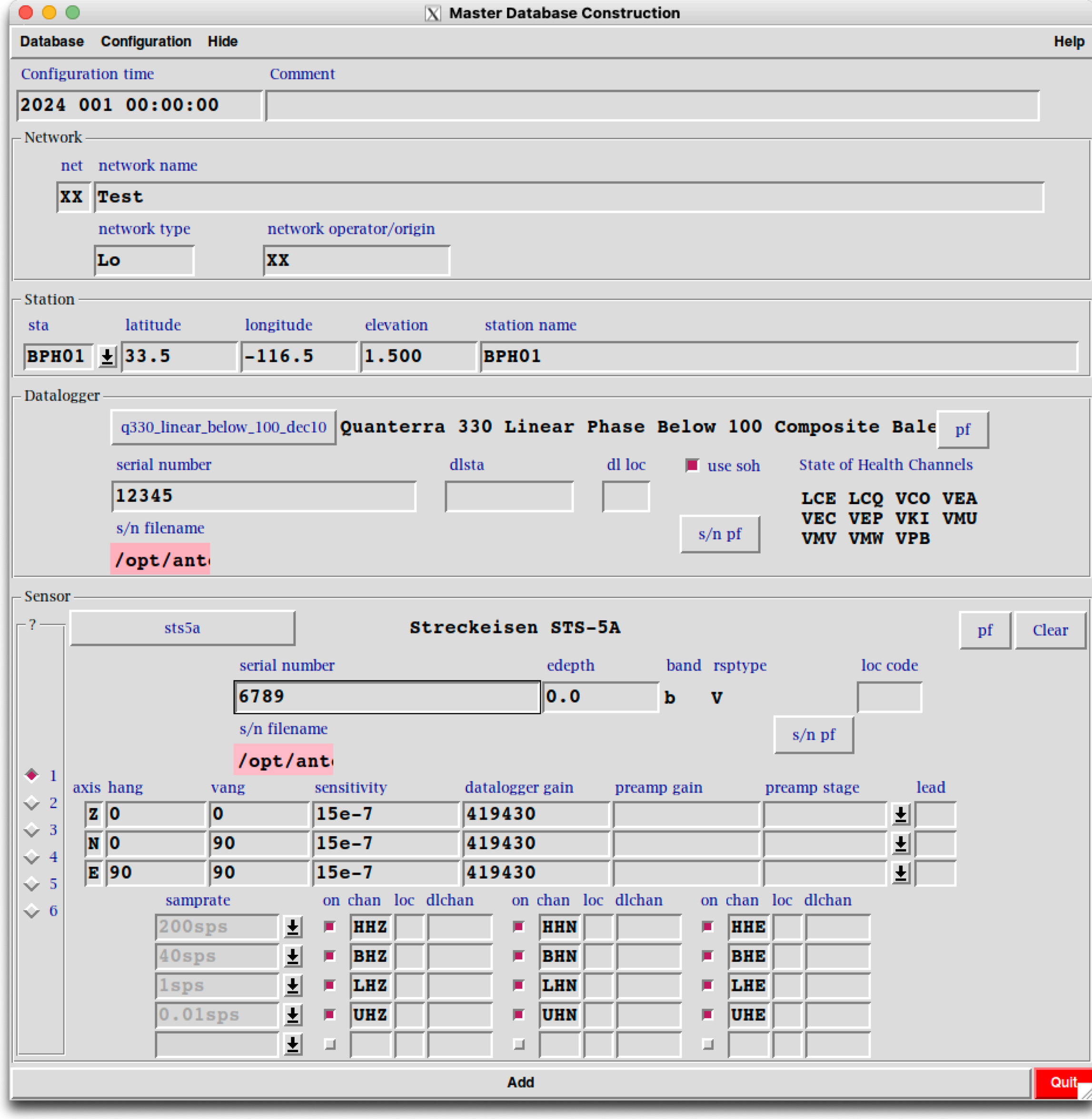

### Dataless Seed

- responses, instrument coordinates, compression type, etc..
- Commonly used to build dbmaster for Antelope systems
- seed2db

• Dataless SEED volumes contains the metadata including instrument

### Nominal Response Library

- nominal instrument responses
- The goal behind the Library is to make it easier for the seismological community to both share and create metadata for common instrumentation
	- 29 Datalogger Manufacturers
	- 38 Sensor Manufacturers
- Improve response accuracy for users of the data.
- All links to responses are queries to the [NRL web service](http://service.iris.edu/irisws/nrl/1/).
- <https://ds.iris.edu/ds/nrl/>

• IRIS DMC collects an "authoritative" set of manufacturers' recommended

### Guralp - 10 models

- Affinity Number of configurations: 168
- **CMG-6TD Number of configurations: 1418**
- CMG-CD24 Number of configurations: 1421
- CMG-CD24E1 Number of configurations: 68
- **• CMG-DM24-Mk1 Number of configurations: 148**
	-
	-
- 
- 
- 
- 
- 
- **• CMG-DM24-Mk2-DF Number of configurations: 144**
- **• CMG-DM24-Mk2-SE Number of configurations: 148**
- 
- 
- 
- **• CMG-DM24-Mk3-Fixed Number of configurations: 570**
- **• CMG-DM24-Mk3-Variable Number of configurations: 3989**

### **Blue Text In dbbuild library**

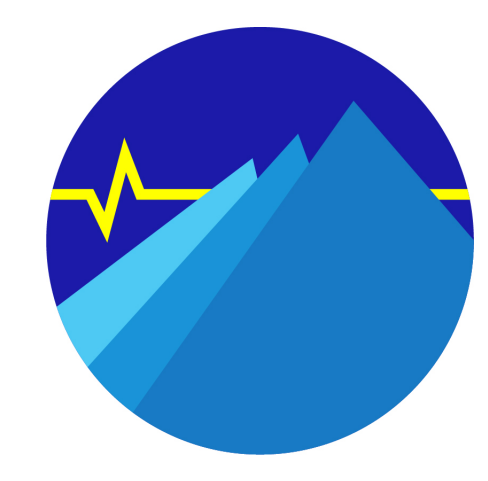

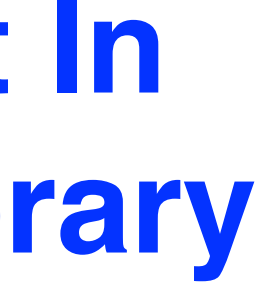

**• Basalt Number of configurations: 270** • Dolomite Number of configurations: 240 **• Etna Number of configurations: 3 • Etna2 Number of configurations: 16** • Granite **Number of configurations:** 270 **• K2 Number of configurations: 60** • Makalu Number of configurations: 60 • Mt Whitney **Number of configurations: 60** 

### Kinemetics - 9 models

- 
- 
- 
- 
- 
- 
- 
- 
- 
- 
- 
- 
- 
- 
- 
- 
- 
- **• Obsidian Number of configurations: 300**

#### Nanometrics - 13 models

- 
- 
- 
- 
- 
- 
- 
- 
- 
- 
- 
- 
- 

#### • **Centaur Number of configurations: 360**

• CentaurHighGain Mumber of configurations: 359 • EuropaT Number of configurations: 110 **• HRD-24 Number of configurations: 24** • MeridianCompact Number of configurations: 240 • MeridianPosthole Number of configurations: 360 • Orion Number of configurations: 24 • Pegasus Number of configurations: 120 • **Taurus** Number of configurations: 200 • TitanEA Number of configurations: 60 • TitanSMA Number of configurations: 60 • **Trident • Number of configurations: 110** 

• Trident305 Number of configurations: 200

- 
- 
- 
- 
- 
- 
- 
- 
- 
- 
- 
- 
- 

**• Q330HR Number of configurations: 176 • Q330HRS Number of configurations: 86 • Q330SR Number of configurations: 88 • Q330Splus Number of configurations: 168 • Q380 Number of configurations: 20 • Q4120 Number of configurations: 8 • Q680 Number of configurations: 20 • Q730 Number of configurations: 8** • Q8 Number of configurations: 544 • **QEP** Number of configurations: 8

- 
- 
- 
- 
- 
- 
- 
- 
- 
- 

### Quanterra - 10 models

- 
- 
- 
- 
- 
- 
- 
- 
- 
- 

#### Reftek - 11 models

- 
- 
- 
- 
- 
- 
- 
- 
- 
- 
- 

• 125 Number of configurations: 16 • 125A Number of configurations: 112 **• 130-01 Number of configurations: 26** • 130-SMA Number of configurations: 26 **• 130S-01 Number of configurations: 26** • 130S-SMHR Number of configurations: 26 • 72A06 Number of configurations: 98 **• 72A07 Number of configurations: 64 • 72A08-16bit Number of configurations: 224 • 72A08-24bit Number of configurations: 3180** • Wrangler Number of configurations: 756

- 
- 
- 
- 
- 
- 
- 
- 
- 
- 
- 

#### **Guralp CMG-DM24-Mk3-Variable Number of configurations: 3989**

Taps

 ['400-200-100-50-25-5', '1000-200-40-20-4-2', '1000-250-125-25-5-1', '400-100-50-10-2-1', '500-100-50-10-5-1', '1000-200-50-25-5-1', '400-200-40-8-4-2', '500-100-20-4-2-1', '400-80-40-20-10-5', '1000-500-250-50-25-5', '1000-200-50-10-5-1', '400-200-40-20-5-1', '400-80-40-20-4-1', '1000-500-100-20-10-2', '400-100-20-4-2-1', '1000-200-100-50-25-5', '400-80-40-10-5-1', '1000-500-100-20-4-1', '1000-200-100-20-10-2', '400-200-100-20-4-1', '1000-500-250-50-10-5', '1000-200-100-50-10-2', '1000-200-40-8-4-2', '400-100-20-10-2-1', '1000-200-40-20-10-2', '1000-250-50-10-5-1', '400-80-40-20-4-2', '400-100-50-10-5-1', '400-80-40-8-2-1', '400-80-20-10-2-1', '1000-200-100-20-4-1', '400-80-16-8-2-1', '500-100-20-10-5-1', '400-80-16-8-4-1', '1000-500-125-25-5-1', '400-200-40-10-5-1', '1000-500-250-50-10-2', '1000-200-100-20-5-1', '500-100-50-10-2-1', '1000-250-50-25-5-1', '1000-500-250-125-25-5', '400-200-40-20-4-1', '400-200-100-20-10-5', '500-100-50-25-5-1', '400-200-100-25-5-1', '1000-200-40-8-4-1', '400-200-100-20-10-2', '1000-200-40-20-10-5', '1000-500-100-50-10-5', '400-80-40-10-2-1', '1000-200-100-20-4-2', '1000-500-100-20-5-1', '500-250-50-10-5-1', '400-80-40-20-5-1', '400-200-40-10-2-1', '400-200-50-25-5-1', '1000-200-100-50-10-5', '1000-200-40-10-5-1', '500-250-125-25-5-1', '400-200-40-8-4-1', '1000-200-100-20-10-5', '1000-500-100-20-4-2', '1000-500-100-20-10-5', '400-80-16-8-4-2', '1000-200-40-20-4-1', '400-200-40-20-10-5', '400-200-40-20-4-2', '400-100-20-10-5-1', '400-200-100-50-10-2', '400-200-100-50-10-5', '400-80-40-8-4-2', '1000-200-50-10-2-1', '500-100-20-10-2-1', '400-200-50-10-2-1', '500-250-50-25-5-1', '400-200-50-10-5-1', '500-250-50-10-2-1', '400-100-50-25-5-1', '1000-200-40-20-5-1', '400-80-16-4-2-1', '1000-250-50-10-2-1', '400-200-40-20-10-2', '1000-200-40-8-2-1', '1000-200-40-10-2-1', '400-200-40-8-2-1', '400-80-20-10-5-1', '1000-200-100-25-5-1', '400-80-40-8-4-1', '400-80-40-20-10-2', '1000-500-100-50-10-2', '1000-500-100-50-25-5', '1000-500-100-25-5-1', '400-200-100-20-5-1', '400-80-20-4-2-1', '400-200-100-20-4-2']

Tap\_Table\_Lookup

 ['65', '47', '23', '27', '2', '56', '80', '64', '11', '55', '83', '76', '29', '74', '58', '78', '37', '20', '31', '19', '34', '71', '45', '35', '48', '33', '24', '53', '94', '12', '92', '77', '10', '93', '68', '72', '9', '44', '91', '50', '52', '16', '28', '25', '67', '6', '40', '17', '79', '32', '15', '57', '87', '21', '1', '75', '54', '18', '3', '86', '39', '81', '41', '46', '61', '60', '90', '42', '95', '30', '14', '5', '69', '59', '38', '36', '49', '22', '70', '8', '82', '13', '85', '7', '89', '73', '88', '84', '63', '26', '51', '62', '43', '66', '4']

Final\_Sample\_Rate

 ['8 Hz', '5 Hz', '10 Hz', '50 Hz', '4 Hz', '1000 Hz', '400 Hz', '80 Hz', '16 Hz', '200 Hz', '40 Hz', '20 Hz', '25 Hz', '1 Hz', '2 Hz', '250 Hz', '500 Hz', '100 Hz', '125 Hz'] Preamp\_Gain

['32', '2', '1', '64', '8', '16', '4']

• Number of configurations: 3989

#### **Obsidian - Number of configurations: 300**

Full-Scale\_Voltage

['40Vpp', '5Vpp', '10Vpp']

Final\_Sample\_Rate

```
Hz']
```
['500 Hz', '2000 Hz', '1 Hz', '10 Hz', '250 Hz', '1000 Hz', '50 Hz', '5000 Hz', '100 Hz', '200

Final\_Filter\_Phase

['Non-causal', 'Causal']

Preamp\_Gain

 $[14, 18, 12, 116, 11]$ 

Number of configurations: 300

Number of resourceIds: 1920

Number of unique resourceIds: 31

#### **Centaur**

DC\_Filter ['Off', '0.001'] Full-Scale\_Voltage ['2Vpp', '40Vpp', '20Vpp', '10Vpp', '1Vpp', '4Vpp'] Final\_Sample\_Rate ['80 Hz', '100 Hz', '250 Hz', '1000 Hz', '200 Hz', '500 Hz', '5000 Hz', '125 Hz', '50 Hz', '2000 Hz', '2 Hz', '20 Hz', '1 Hz', '40 Hz', '5 Hz', '10 Hz'] Final\_Filter\_Phase ['Linear', 'Minimum'] Number of configurations: 360 Number of resourceIds: 2160 Number of unique resourceIds: 66

#### **Q8 Number of configurations: 544**

Linear\_Filter\_Rates

 ['below100', 'below20', 'all', 'below40'] Final\_Sample\_Rate

 ['belowOrEqual200 Hz', 'above200 Hz'] Number of configurations: 544 Number of resourceIds: 1632 Number of unique resourceIds: 68

#### ['100 Hz', '50 Hz', '20 Hz', '250 Hz', '1 Hz', '10 Hz', '40 Hz', '1000 Hz', '200 Hz', '500 Hz']

Preamp\_Gain

['16', '2', '8', '1', '128', '32', '4', '64']

Highest\_Configured\_Sample\_Rate

#### Wrangler **Number of configurations: 756**

Word\_Size

 ['26 bits', '29 bits', '24 bits', '25 bits', '27 bits', '30 bits', '28 bits'] Final\_Sample\_Rate

 ['250 Hz', '5 Hz', '0.1 Hz', '1000 Hz', '500 Hz', '4000 Hz', '20 Hz', '10 Hz', '100 Hz', '2000 Hz', '50 Hz', '200 Hz', '125 Hz', '1 Hz', '40 Hz']

Final\_Filter\_Phase

['Lin', 'Min']

Preamp\_Gain

['64', '1', '4', '16']

Number of configurations: 756

Number of resourceIds: 4340

Number of unique resourceIds: 45

### StationXML

- The purpose of the FDSN StationXML schema is to define an XML representation of the most important and commonly used metadata structures to describe digital seismological data.
- The predecessor format of StationXML is SEED 2.4, from which many structures and field were inherited.
- The current preferred standard for metadata exchange
- *• stationXMLtodb is a priority*